# **Government Personal and Real Property In the Possession of the Contractor (PIPC)**

# **Guidance for: Defense Federal Acquisition Regulation (DFARS) 252.245-7001, Reports of Government Property Version 1.0**

**March 22, 2006** 

**Office of the Under Secretary of Defense Acquisition, Technology and Logistics** 

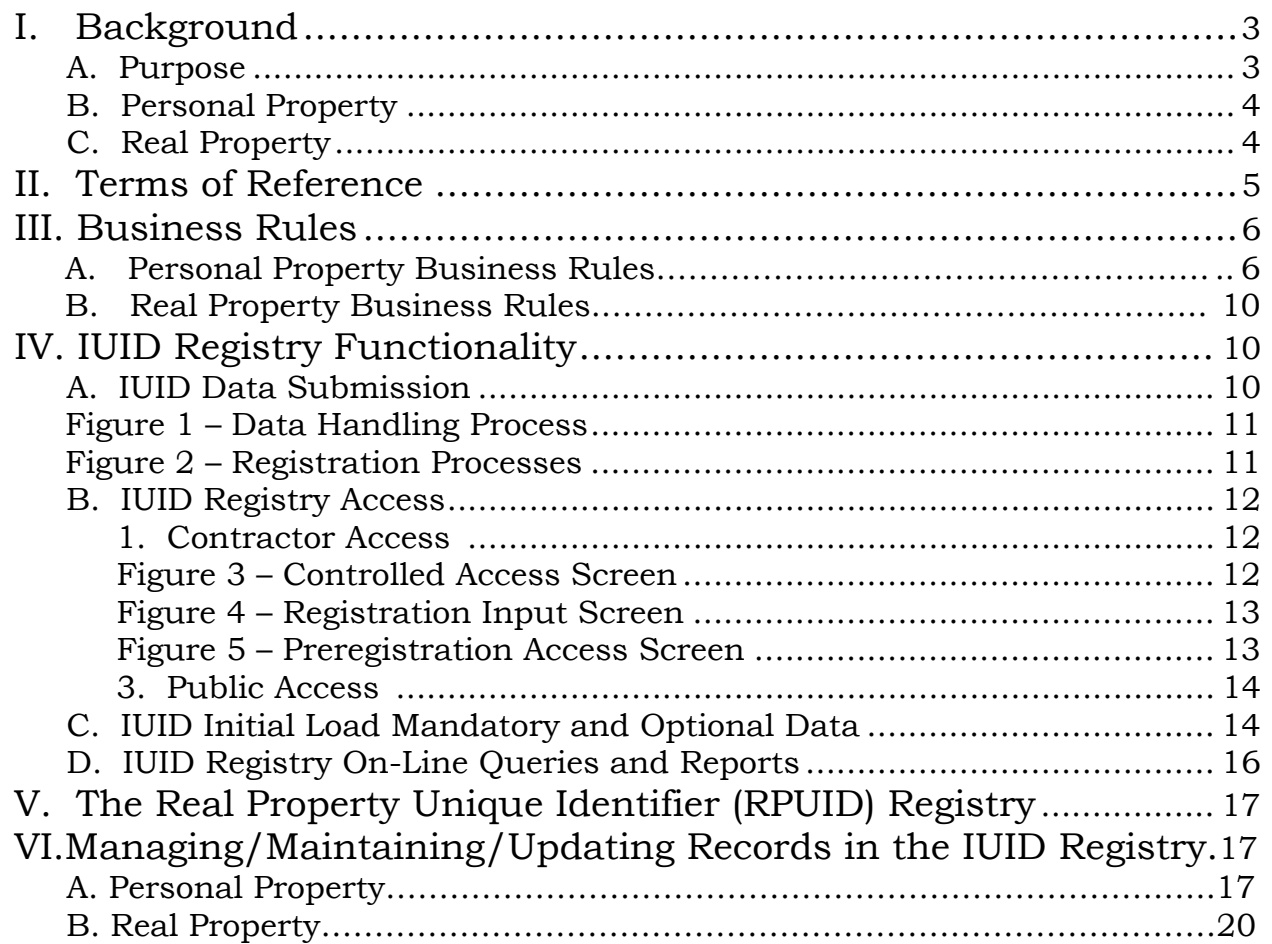

# Table of Contents

# **Government Personal and Real Property In the Possession of the Contractor (PIPC)**

### **Guidance for: DFARS 252.245-7001, Reports of Government Property**

#### **I. BACKGROUND**

#### **A. Purpose**

The Defense Federal Acquisition Regulation Supplement (DFARS) to the Federal Acquisition Regulation (FAR) governs purchases and contracts by DoD contracting activities. DFARS Subpart 245.505-14, explains rules for the annual reporting of DoD property in the custody of contractors. Over the last several years, contractors have been reporting property annually using the Department of Defense Form 1662, DoD Property in the Custody of Contractors, as prescribed by DFARS 252.245-7001 and 245.505-14(a). The requirement, as stated on DD Form 1662, is as follows:

"The prime contractor shall report all DoD property (as indicated) in its custody or in that of its subcontractors as of September 30 to the Government Property Representative by October 31 of each year. Also report zero end of period balances when no DoD property remains accountable to the contract. Report data from records maintained in accordance with FAR Subpart 45.5 and DFARS Subpart 245.5.1"

On October 1, 2005, DoD began to phase out manual reporting using the DD Form 1662 and migrate toward electronic reporting, by incorporating an approved substitute reporting requirement, in accordance with DFARS 252.245-7001, Reports of Government Property (MAY 1994). Phase one of the migration included a transition process for existing contracts, to replace the DD Form 1662 with electronic reporting utilizing the Unique Item Identifier (UII) and the Item Unique Identification (IUID) registry. The transition for existing contracts with the DD Form 1662 requirement will be cyclical, with each fiscal year, until all contracts have been modified to remove the DD Form 1662 requirement or have been completed.

For new contracts, DoD is proposing to amend the DFARS to permanently revise requirements for reporting of Government property in the possession of DoD contractors. The proposed rule permanently replaces the DD Form 1662

 1 "DoD Property in the Custody of Contractors" (DFARS 245.505-14, Approved, OMB No. 0704-0246, Expires February 28, 2006.

reporting requirements with requirements for DoD contractors to electronically submit, to the IUID registry, the IUID data applicable to the Government property in the contractor's possession.

## **B. Personal Property**

On May 12, 2005, the Under Secretary of Defense for Acquisition, Technology and Logistics, signed a policy update for Item Unique Identification (IUID) of tangible personal property, including Government Property In the Possession of Contractors (PIPC). As part of that policy, the UID Program Management Office (PMO) was tasked with establishing one central DoD electronic PIPC capability as an integral function of the IUID registry. Detailed guidance for transitioning from the DD Form 1662, DoD Property in the Custody of Contractors, to (industry) electronic submission of master IUID data for PIPC into the IUID registry, was subsequently developed and the transition process was initiated in October 2005.

The detailed guidance for transitioning from the DD Form 1662, DoD Property in the Custody of Contractors, to (industry) electronic submission of master IUID data for PIPC into the IUID registry is available at: [http://www.acq.osd.mil/dpap/UID/dd1662.htm2.](http://www.acq.osd.mil/dpap/UID/dd1662.htm2)

The purpose of this guidance is to set forth the rules and the data submission process as specified in the proposed rule, DFARS 252.245-7001, Reports of Government Property, Section (b)(2).

Any questions regarding this guidance or the May 12, 2005 policy regarding PIPC should be forwarded to Lydia Dawson at[: lydia.dawson@osd.mil, \(](mailto:lydia.dawson@osd.mil)703) 695-1098.

# **C. Real Property**

1

On May 11, 2005, the Under Secretary of Defense for Acquisition, Technology and Logistics, signed a policy update for unique identification (UID) of real property sites and assets. As part of that policy, the Office of the Deputy Under Secretary of Defense (Installations & Environment) (ODUSD (I&E)) was tasked with implementing the real property UID. Beginning FY06, all contractors managing Real Property in the Possession of Contractors (RPPC) will be required to electronically enter relevant information into the appropriate Military Service real property inventory system.

<sup>&</sup>lt;sup>2</sup> "Government Personal and Real Property in the Possession of the Contractor (PIPC), Guidance for Industry Transition from the DD Form 1662 in Support of Defense Federal Acquisition Regulation Supplement (DFARS) 245.505-14," dated August 18, 2005.

Any questions regarding this guidance or the May 11, 2005 policy should be forwarded to Mr. Craig Adams[, Craig.Adams@osd.mil,](mailto:Craig.Adams@osd.mil) (703) 604.5580. For Military Service real property inventory specific questions, please contact the appropriate real property inventory lead within each Military Service or the Washington Headquarters Service (WHS), listed below:

- Army Ms. Audrey Ormerod, Audrey.Ormerod@hqda.army.mil, 703.601.2520
- Navy Mr. Gregory Nishimura, Gregory. Nishimura@navy.mil, 703.685.9192
- Air Force Ms. Lynne Hunter, Lynne. Hunter@pentagon.af.mil, 703.604.5275

# **II. TERMS OF REFERENCE**

The IUID registry provides storage of, and access to, data that identifies and describes Government personal property, including PIPC. The IUID registry receives input from both industry and Government sources.

Government Property (GP) means all real and personal property owned or leased by the Government, regardless of whether the property is located at a Government or contractor facility.

Real Property includes land, land rights, and improvements to land including all types of facilities (i.e. buildings and structures). It includes equipment attached to and made part of facilities (such as heating systems). It does not include separate foundations and other work necessary for installing special tooling, special test equipment, or other equipment.

Personal Property is property of any kind or any interest therein, except real property.

Government Furnished Property (GFP) is defined as property that is held by, or directly acquired by, the Government and then subsequently made available to the contractor for performance of a contract and to which the Government has title.

Contractor Acquired Property (CAP) is defined as property acquired or otherwise provided by the contractor for performing a contract and to which the Government has title.

Property In the Possession of Contractors (PIPC) is defined as tangible personal property to which the Government has title, which is in the stewardship, possession, or controlled by, the contractor for performance of a contract. PIPC consists of both tangible GFP and CAP, and includes -

- Equipment A tangible article of personal property that is complete inand-of-itself, durable, nonexpendable, and needed for the performance of a contract. Equipment generally has an expected life of one year or more, and does not ordinarily lose its identity or become a component part of another article when put into use.
- Material Property that may be consumed or expended during the performance of a contract, component parts of a higher assembly, or items that lose their individual identity through incorporation into and end-item. Material does not include equipment, special tooling, special test equipment, or unique federal property.

Real Property in the Possession of Contractors (RPPC) is DoD real property under the stewardship and control of a government contractor.

Low Value Property (LVP), for PIPC, is defined as special tooling, special test equipment, plant equipment, and agency-peculiar property with an acquisition cost less than \$5,000.

A Repairable is an item of supply subject to economical repair for which repair (at either depot or field level) is considered in satisfying computed requirements at any inventory level. Examples include, but are not limited to, aircraft engines, rotors, guidance systems, and electronic circuit boards.

For additional terms refer to the Integrated List of Existing Item Unique Identification (IUID) Definitions and Acronyms, available at the IUID website at: [http://www.acq.osd.mil/dpap/UID/attachments/Integrated%20List%20of%20](http://www.acq.osd.mil/dpap/UID/attachments/Integrated%20List%20of%20Existing%20IUID%20Defenitions.doc) Existing%20IUID%20Definitions.doc

### **III. BUSINESS RULES**

#### **A. Personal Property Business Rules**

- 1) Government furnished property furnished to the contractor by the Government will use the UII provided by the Government, if a UII was previously established for the property.
- 2) The Government will provide the existing UII to the contractor when providing Government furnished property under a contract.
- 3) If Government furnished property furnished to the contractor by the Government does not have an established UII, the contractor must establish a UII and submit the IUID information for the property to the IUID registry.
- 4) A concatenated Unique Item Identifier (UII) should be created for existing PIPC using UII Construct #1, Construct #2, or a DoD recognized IUID equivalent3.
- 5) The asset identification number, or other unique property control number, used to track the item may be used in place of the item's serial number to assign the UII for incoming Government furnished property that does not have an established UII, i.e., Construct #1.
- 6) The UII will use the enterprise identifier of the enterprise establishing the serial number or, alternatively, the unique property control number, of the item4.
- 7) Submission into the IUID registry is required for all tagged or marked Government furnished equipment , i.e., equipment requiring asset identification in accordance with FAR 45.506, with a value of \$5,000 or more. Likewise, property that does not require marking or tagging, in accordance with FAR 45.506, does not have to be loaded into the IUID registry for the initial load.
- 8) **Effective January 1, 2007**, submission into the IUID registry is required for all LVP, in accordance with the business rules defined herein.
- 9) **Effective January 1, 2007**, submission into the IUID registry is required for all repairables and Government Furnished Material (GFM), in accordance with the business rules defined herein.
- 10)Contractor Acquired Property (CAP) is excluded from the IUID registry. Should CAP be delivered to the Government as GP, or transferred by contract modification or other contract provision/requirement to another contract as GFP (including items that are transferred in place), it is to be reported to the IUID registry in accordance with the business rules defined herein.
- 11)If the initial transfer of CAP is delivery to the Department of Defense as GP, the rules defined in DFARS 252.211-7003, Item Identification and Valuation, shall be applied when determining the requirement for unique identification.

 $\overline{a}$ 

 $3$  For additional guidance in constructing a UII, refer to the Department of Defense Guide to Uniquely Identifying Items, the most current version in effect at the award of the contract. 4

<sup>&</sup>lt;sup>4</sup> See the Department of Defense Guide to Uniquely Identifying Items, Version 1.5, June 7, 2005, for methods and rules for constructing the UII, available at [http://www.acq.osd.mil/UID/guides.htm.](http://www.acq.osd.mil/UID/guides.htm)

- 12)Parent/Child relationships for equipment and item master data for DoD serially managed embedded items will be submitted to the IUID registry only if the contractor removes and replaces an embedded component, subassembly or part.
- 13)Parent/Child relationships for equipment and item master data for DoD serially managed embedded items that are received by the contractor with unique identification will be updated in the IUID registry for any changes to the embedded components, subassemblies or parts.
- 14)Virtual UIIs5 may be assigned to existing PIPC requiring unique identification, if the property can be accurately and uniquely identified using existing innate serialized identity until a trigger event occurs requiring physical marking with the DoD compliant two-dimensional (2D) data matrix.6 A virtual UII is the UII data elements for an item that have been captured in the IUID registry, but not yet physically marked on an item with a DoD compliant 2D data matrix symbol. Examples of innate serialized identity marks that may reside on existing PIPC are shown in Attachment 1.
- 15)The assigned virtual UII becomes the permanent UII and the eventual physical mark using the DoD compliant 2D data matrix symbol when a trigger event occurs that will require marking the item.
- 16)MIL-STD-130M (or later version) applies when physically marking existing PIPC with the compliant 2D data matrix symbol at a trigger event. The accountable custodian or the person who has possession of the PIPC shall use due diligence to maintain the integrity of the UII, and replace a damaged, destroyed or lost mark with a replacement mark that contains the same UII data elements, if necessary.
- 17)The required marking shall be applied to an identification plate, identification band, identification tag, or identification label securely fastened to the item, or shall be applied directly to the surface of the item to be compliant.
- 18)When an item cannot be physically marked or tagged due to a lack of available space to mark identifying information or because marking or tagging would have a deleterious effect, the item may: (i) have a tag attached to it that has the identifying information marked on the tag, (ii) be placed in a supplemental bag or other package that encloses the item and has a tag

 $\overline{a}$ 

<sup>&</sup>lt;sup>5</sup> See the Department of Defense Guidelines for the Virtual Unique Item Identifier (UII), Version 1.0, December 29, 2004, for the process and rules for constructing, assigning and registering the virtual UII and for identifying trigger events when items must be physically marked, available at [http://www.acq.osd.mil/UID/guides.htm.](http://www.acq.osd.mil/UID/guides.htm) 6

A DoD compliant data matrix symbol is encoded using the syntax of ISO/IEC 15434 and the semantics of ISO/IEC 15418 or the Air Transport Association Common Support Data Dictionary.

attached to it that has the identifying information marked on the tag, or (iii) the identifying information can be applied to the unit pack in addition to, or in combination with, the identification marking information specified in MIL-STD-129.

- 19)When combining marking requirements with MIL-STD-129, the manner, method, form, and format of MIL-STD-129 shall be followed and the informational requirements of this standards shall be fulfilled.
- 20)For a tagged or bagged item, the data matrix containing the encoded Unique Item Identifier (UII) data elements may be placed on the tag or bag, but is not required. The optional human readable information for the UII data elements may also be marked on the tag or bag if space is available.
- 21)In the event an item with a UII has the tag removed (or the item is removed from the bag) when the item is placed in use the contractor using the item will update the UII Registry to indicate that the UII has become inactive, *if the requirement for traceability no longer exists*, for example, if the item is consumed when placed into use.
- 22)In the event an item with a UII has the tag removed (or the item is removed from the bag), the contractor using the item will conform to the specific procedures for that item for continued traceability, *if there is still a requirement for traceability when the item is placed in use*.
- 23)In the event the item is subsequently removed from use, it must be tagged (or bagged) and marked with the original UII.
- 24)In the event an item with a UII has the tag removed (or the item is removed from the bag) when the item is installed as an embedded item in a parent item, the contractor will assign a virtual UII to the parent item (or mark it with the UII if feasible) if one does not already exist for the parent item and update the UII Registry to indicate that the tagged or bagged UII item has become an embedded item within the parent item. In the event the embedded item is removed from use, it must be tagged (or bagged) and marked with the original UII.
- 25)For low value items, provided in bulk, a single UII for the total quantity of an item that is allocated to a contract may be established, following the bag/tag rules contained herein. In the event the tag is removed, the contractor using the item(s) will conform to the specific procedures for that item for continued traceability of the quantity expended, and must tag (or bag) and mark the remaining items with the original UII prior to its delivery or shipment from the contractor's plant, under Government instructions, except when shipment is to a subcontractor or other location of the contractor, or transfer to a follow-on or other contract.

26)Prime contractors are responsible for ensuring that all personal property that falls under this set of guidelines that is in the custody of subcontractors is recorded in the IUID registry.

#### **B. Real Property Business Rules**

- 1) Contractors will manage RPPC using the official Real Property Inventory (RPI) system of the Military Service that is responsible for the real property.
- 2) The Military Services will provide access to their respective RPI systems (and the necessary user training) to all contractors with custody or control over their real property.
- 3) Real property should only be tracked in one property accountability system at a time

#### **IV. IUID REGISTRY FUNCTIONALITY**

The functionality of the IUID registry has been expanded to provide storage of and access to data that identifies and describes PIPC. Government personal property provided to the contractor may already meet the DoD requirements for item unique identification to include physical marking and registration in the IUID registry, when it is provided under the contract. If the Unique Item Identifier (UII) already exists, it will be provided by the Government to the prime contractor responsible for the Government personal property.

If the prime contractor responsible for Government personal property in their stewardship possession or control receives PIPC without an existing UII, the prime contractor has the responsibility to assign and register the Unique Item Identifier (UII) and item level7 master data for PIPC to the IUID registry.

Alternative methods for submission to the IUID registry are discussed below.

#### **A. IUID Data Submission**

 $\overline{a}$ 

The IUID registry is maintained by the Defense Logistics Information Service (DLIS). The UII and the associated item level master data for PIPC can be transmitted to the IUID registry in an XML format, by online web entry, or by flat file format. The flat file format to the IUID registry has the same capability as the XML format. The load process will accommodate multiple sequential

 $<sup>7</sup>$  Master data for DoD serially managed embedded items in a PIPC item are not required to be initially loaded in the</sup> IUID Registry. An embedded item is a subassembly, component, or part that is an integral part of a complete item. DoD serially managed means a tangible item used by DoD, *which is designated by a DoD, or Service Item Manager* to be uniquely tracked, controlled or managed in maintenance, repair and/or supply by means of its serial number.

loads from an individual contractor. The detailed requirements and instructions to process the IUID flat file are published on the IUID website at [http://www.acq.osd.mil/dpap/UID/.](http://www.acq.osd.mil/dpap/UID/)

#### *Figure 1 – Data Handling Process*

Each IUID XML file, as well as all direct file submissions, must be sent to the GEX either directly or via a VAN, which will transmit the information to the IUID registry. If a contractor has an existing connection, they must contact the GEX Administrator. If there is no existing connection, the contractor must complete the account setup process at: [http://ec.ogden.disa.mil/ecip.htm.](http://ec.ogden.disa.mil/ecip.htm) 

Registration is required prior to gaining access for web entry. The processes are outlined in Figure 2, below.

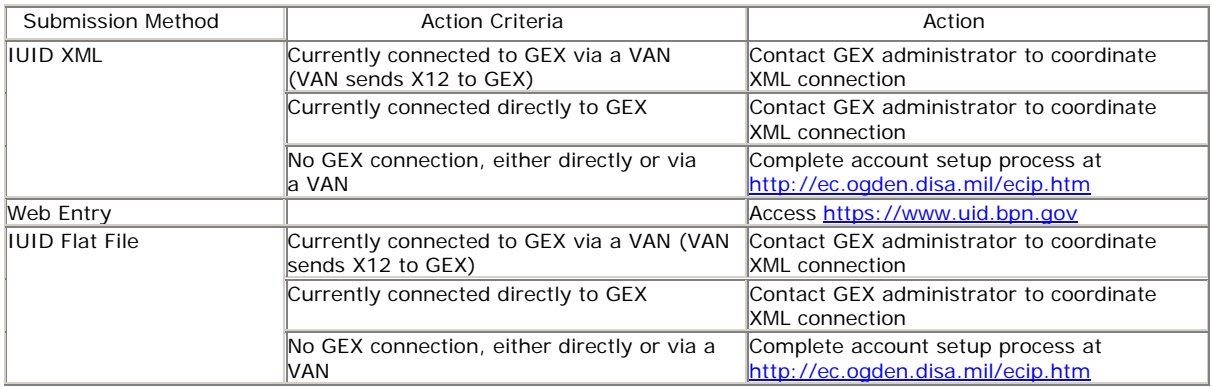

#### *Figure 2 – Registration Processes*

Data submission methods will provide feedback denoting the success or failure of the data entry action. In the case of an error, the message will provide enough information for the submitter to take corrective action.

### **B. IUID Registry Access**

Only registered users shall be allowed to enter and/or review the IUID data for PIPC, in accordance with the role(s) and access assigned to them. There are currently two basic levels of access to the IUID registry for contractors – contractor and public access.

#### **1. Contractor Access –**

All contractors are required to be registered in the Central Contractor Registry (CCR) prior to gaining access to the IUID registry.

Contractors may register in CCR directly at: [http://www.ccr.gov/,](http://www.ccr.gov/) or concurrent with their registration for access to the IUID registry at the website: [https://www.bpn.gov/iuid/.](https://www.bpn.gov/iuid/)

From the home page, select, "controlled access" followed by, "register".

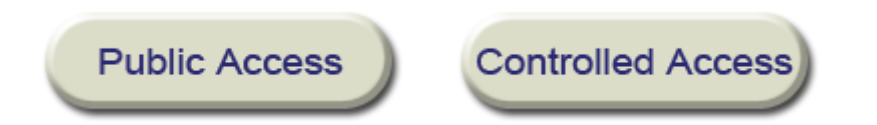

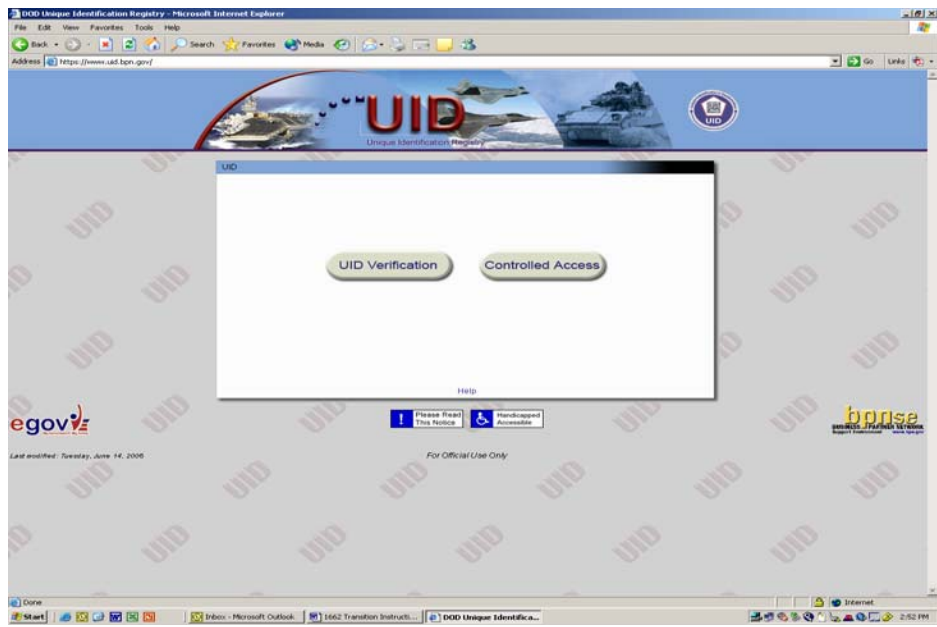

*Figure 3 – Controlled Access Screen* 

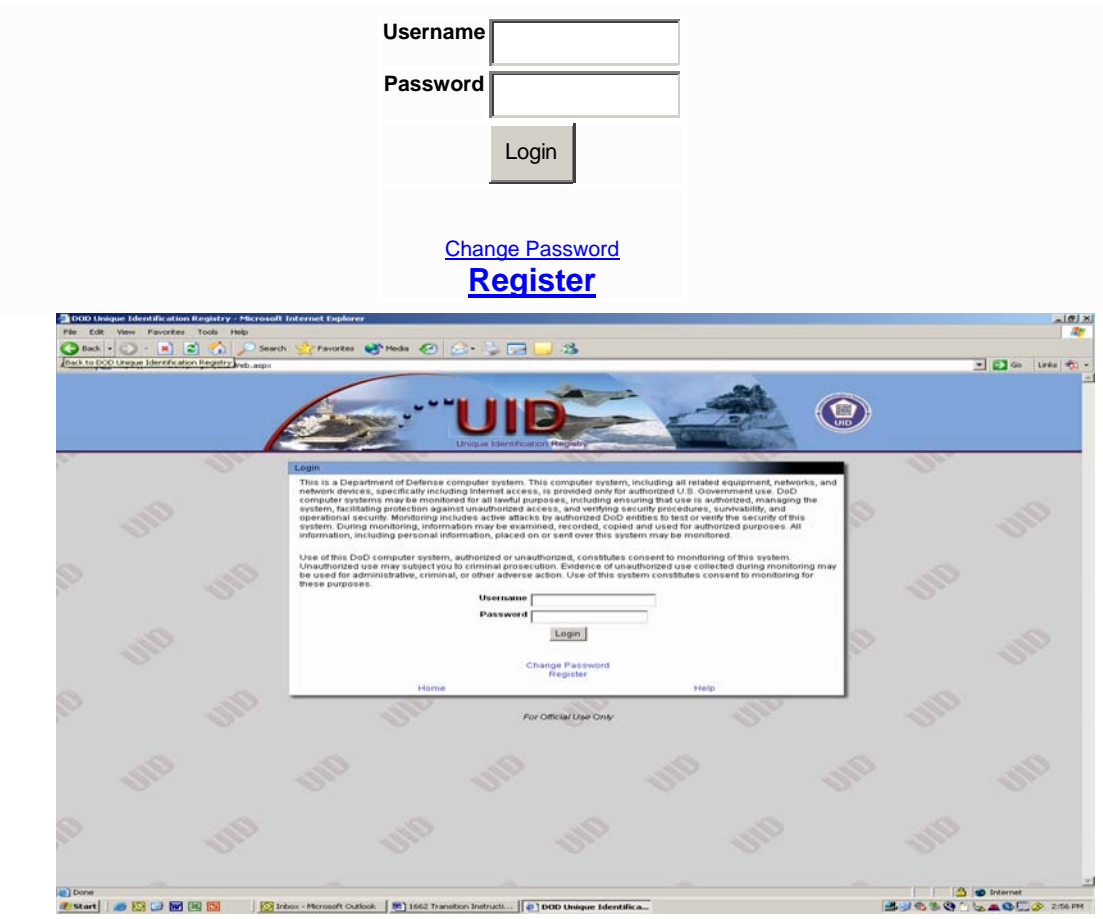

*Figure 4 – Registration Input Screen* 

At this phase in the registration, contractors will have an opportunity to register in CCR before proceeding with their registration for access to the IUID registry. A Dun and Bradstreet (D&B), Data Universal Numbering System (DUNS) number is required to proceed with the on-line registration for access to the IUID registry, and contractors will also have an opportunity to obtain a DUNS number electronically during the preregistration process.

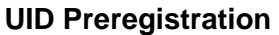

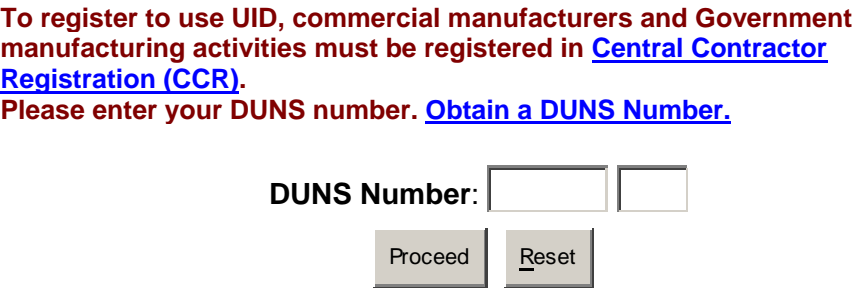

*Figure 5 – Preregistration Access Screen* 

The registration process is completed electronically and access is typically granted within 1 business day of the registration. Once registered, the contractor shall have access to data for records of PIPC items under contracts assigned to their CAGE and DUNS based on the Prime Contractor Identifier for the accountable contract for the existing PIPC8.

The contractor shall have access to PIPC data for records for which they are the enterprise that assigns the UII based on their CAGE and DUNS on the Prime Contractor Identifier. For assignment of virtual UIIs, refer to the "Guidelines for the Virtual Unique Item Identifier (UII)", version 1.0, dated December 29, 2005, available at the IUID website at:

<http://www.acq.osd.mil/dpap/Docs/uid/Virtual%20UII%20Guide%20ver1.0.doc>

Contractors accountable for PIPC for which they did not assign the UII shall also have access to descriptive (non-sensitive data) for those items under their contractual stewardship possession or control. They shall not, however, have access through the IUID registry, to the acquisition value for PIPC for which they did not assign the UII9. To access incoming PIPC with an assigned UII will require a shipping document listing the incoming UII, the ability to read the UII on the incoming item, or a search and recovery of the record from the IUID registry.

### **2. Public Access –**

 $\overline{a}$ 

Public access is available without formal registration, by accessing the website at: [https://www.bpn.gov/iuid/.](https://www.bpn.gov/iuid/) Users with this access will be capable of accessing a limited set of data on a read only basis, by entering a UII, or the elements of the UII.

For further information on access to the IUID registry, contact BPNse Account Support at: bpnseaccounts@dlis.dla.mil or (269) 961-4567.

### **C. IUID Initial Load Mandatory and Optional Data**

In order to capture the master record for the PIPC items received without a UII, the following data elements are required<sup>10</sup>:

 $8$  In addition to PIPC on existing contracts, registered contractors also have access to data for records of new items produced under acquisition contracts assigned to their CAGE and DUNS.

The Government intends to execute a class deviation for DoD personal property items recorded in the IUID Registry, to remove the requirement for contractors to maintain the unit price (i.e., acquisition value) in their property control records required under FAR Part 45. Until such time that a class deviation is approved and for DoD personal property items not in the IUID Registry the Government will furnish the unit acquisition value of PIPC, when it is provided a contractor as GFP.

<sup>&</sup>lt;sup>10</sup> See the Item Unique Identification (IUID) Data Submission Information and the IUID Data Elements Structure Document, Version 3.0, available at [http://www.acq.osd.mil/dpap/UID/DataSubmission.htm.](http://www.acq.osd.mil/dpap/UID/DataSubmission.htm)

- UII Type (e.g., Construct 1, Construct 2, a DoD Recognized Equivalent, or other)
- UII (the concatenated UII)
- Issuing Agency Code (designates which code is used in the enterprise identifier, e.g., D=CAGE, UN=DUNS, LD=DoDAAC, etc. Required if UII Type is Construct 1 or Construct 2)
- Enterprise Identifier (i.e., the CAGE, DUNS or EAN.UCC number of the enterprise assigning the UII to existing PIPC. Required if UII Type is Construct 1 or Construct 2)
- Original Part Number11 (not required if UII Type is Construct 1, or if UII Type is Construct 2 using the Batch/Lot Number)
- Batch/Lot Number (not required if UII Type is Construct 1, or if UII Type is Construct 2 using the Original Part Number)
- Serial Number (e.g., the asset identification number or other unique property control number for existing PIPC. Required if UII Type is Construct 1 or Construct 2)
- Item Description

<u>.</u>

- Foreign Currency Code (from ISO 4217, USD=United States Dollars)
- Unit of Measure (EA)
- Acquisition Cost<sup>12</sup> (the current recorded cost or value for existing PIPC)
- Mark Information (*used to describe the physical marking(s) on the item and whether or not the mark is a compliant 2D data matrix*)
	- Bagged or Tagged Code (Yes or No, for PIPC items too small to tag or mark individually)
	- Contents (what is recorded on or with the item, e.g., "internal control" number)
	- Effective Date (the date the virtual UII is assigned for existing PIPC)
	- Added or Removed Flag (A=a mark is added to the item, R=a mark is removed)
	- Marker Code (designates which code is used in the marker identifier, e.g., D=CAGE, UN=DUNS, LD=DoDAAC, etc.)
	- Marker Identifier (the CAGE, DUNS, etc. of the entity marking the item)
	- Medium Code (the conduit for the value of the mark, e.g., barcode, human readable, contact memory button (CMB), etc.)
	- Value (e.g., the barcode number or human readable ID tag number)

 $11$  If the original part number is unknown or not readily available, the current part number may be used for existing PIPC.

 $12$  The acquisition cost is the amount identified in the contract, or in the absence of such identification, the fair market value attributed to the item by the contractor.

- Custody Information (*used to record custody, accountability, or PIPC status*)
	- **Prime Contractor Identifier (CAGE, DUNS or DoDAAC for the** accountable contract for existing PIPC)
	- Contract Number (the accountable contract for existing PIPC)
	- Category Code (E=equipment, M=material)
	- Received Date (the acquisition date or contract date for existing PIPC)
	- Status Code (K=PIPC in the custody of the contractor, G=PIPC returned/delivered to the Government)

Desired data elements, if known:

- Contract Number (of the acquisition contract for existing PIPC)
- CLIN/SLIN/ELIN (of the acquisition contract for existing PIPC)
- Contract CAGE or DUNS (the acquisition contract for existing PIPC)
- Current Part Number (required if known, and only if different from Original Part Number)
- Current Part Number Effective Date (required if Current Part Number is provided)
- Acceptance Location (of the acquisition contract for existing PIPC)
- Acceptance Date (of the acquisition contract for existing PIPC)
- Ship to Code (DoDAAC or other code where the items was delivered under the acquisition contract for existing PIPC)
- Sent Date (the date the item is sent to the contractor)
- Manufacturer Code (required if Manufacturer Identifier is provided)
- Manufacturer Identifier (if different from the Enterprise Identifier)
- Parent UII<sup>13</sup> (for embedded items)

### **D. IUID Registry On-Line Queries and Reports**

The IUID registry provides the capability for authorized users to correct data that is inaccurate within 30 days of the data entry of the record. Records may be deleted in part or in total. Records may also be changed to correct specific data elements within the record.

Discovery of a duplicate UII will occur when the Government attempts to register the UII in the IUID registry. If a true duplicate exists, the Government will work with the contractor to resolve the duplication.

The IUID registry allows authorized users to conduct several online queries and send the results to a printer or save the results to a file. While accessing the IUID registry, the available queries will be specified as the user navigates through the screens. Queries may be executed by the UII; by the contract

 $\overline{a}$ 

 $13$  Reporting parent/child relationships is not required for existing PIPC.

number; by the CAGE or DUNS number; by a combination of serial number, part number, enterprise identifier, and batch/lot number; or by combinations of mark content and value.

The IUID registry will provide the capability for authorized users to request data as of the date of the request or as of a specified effective date, when performing online queries or generating reports.

Reports will be displayed on the screen where the request was generated and they can be saved or printed at the user's discretion.

A "GFP Summary by Contract" report will be available, which can be generated by contract number and date. The "GFP Summary by Contractor" report will be generated by contractor identifier (CAGE or DUNS) and date. Both reports will provide the total number of items and their total value by category code (equipment or material), for all active PIPC as of the selected report date.

## **V. THE REAL PROPERTY UNIQUE IDENTIFIER (RPUID) REGISTRY**

The Real Property Unique Identifier (RPUID) registry provides storage of, and access to, data that uniquely identifies and describes Government real property sites and assets (land, buildings and structures). The RPUID registry will be interfaced with all of the Military Service real property inventory systems.

#### **VI. MANAGING/MAINTAINING/UPDATING RECORDS IN THE IUID REGISTRY**

### **A. Personal Property**

The contractor will report changes to the IUID registry for Government PIPC for changes in custody, markings, part numbers, and parent/child relationships.

The transition to the DoD electronic PIPC capability, utilizing the IUID registry will be accomplished in phases, as defined in Section III, Business Rules. The Government intends to migrate to Wide Area Workflow (WAWF) as the preferred gateway for PIPC transfers.

Contractor Acquired Property (CAP) will only be added to the IUID registry if it becomes Government Furnished Property (GFP) or if DoD takes custody of the property. Beginning in Fiscal Year (FY) 2007, it is the intent that all DoD PIPC acquisition valuation data will be obtained from the IUID registry. The IUID registry will provide the central enterprise-wide DoD capability for electronic management of PIPC, to ensure accurate stewardship and accountability of PIPC, through the use of electronic forms and processing of transactions and approvals.

The following principles for electronic property management apply:

- Property should only be accountable in one property accountability system at a time;
- Acquisition value will be recorded and updated in the IUID registry; enabling the elimination of the DD Form 1662, DoD Property in the Custody of Contractors;
- The IUID registry will
	- Not be a property accountability system; but will provide the audit trail of property in current and previous accountability systems.
	- Maintain master IUID data.
	- Be updated with key transaction events; pointing to the current and previous property accountability system(s) but not maintaining detailed transactional data.

While the IUID registry will contain data about PIPC, contractors shall continue to maintain accountability records in their property management systems on PIPC in the IUID registry as well as PIPC not in the IUID registry.

All legacy data systems in use by the Military Departments and DoD Components, as well as all future data systems, must accommodate IUID as the basis for integrated management of assets, including PIPC, and facilitate the correlation and sharing of information in a net-centric environment.

Development of an electronic PIPC management capability will include modification of Wide Area Workflow (WAWF) as an alternative to capturing property transfers. Modification of WAWF will be accomplished in three (3) phases.

Phase 1 has been implemented and includes shipment and receipt of property as it moves between DoD and contractors. New contractor and Government roles have been added to WAWF to enable this functionality. Phase 1 assumes that the required approvals and contract modifications for the transfer of PIPC have occurred outside of WAWF prior to the creation of a WAWF transaction.

Phase 2 of the WAWF modifications will integrate the capability to connect component property accountability systems to the IUID registry. Phase 2 is expected by December 2006.

Phase 3 of the WAWF modifications will enhance the integrated capability for industry to requisition from DoD sources. Phase 3 is expected to be completed in the Summer of 2007.

Later phases will incorporate Government program office approval processes and contracting office interfaces.

As the WAWF modifications become operational, contractors will be able to update PIPC records in the IUID registry for changes in the status, mark, custody or disposition of the PIPC, as they occur.

In addition to the WAWF functionality, PIPC records in the IUID registry may be updated on a transactional basis using any of the data submission alternatives specified in Section IV(A).

At a minimum, all PIPC in the IUID registry must be updated semi-annually so that it is synchronous with the information that is recorded in the contractors' property records for all PIPC in their stewardship, possession, or control by March 31 and September 30 of each year.

Items that are not in the IUID registry, i.e., CAP and prior to January 2007 LVP, material and repairable items, will be maintained in the responsible contractor's property records for items in their stewardship possession or control.

## **1. Changes in Custody –**

Contractors are required to report changes in custody, as follows:

- PIPC delivered or shipped from the contractor's plant, under Government instructions, except when shipment is to a subcontractor or other location of the contractor;
- PIPC consumed or expended, reasonably and properly, or otherwise accounted for, in the performance of the contract as determined by the Property Administrator, including reasonable inventory adjustments;
- PIPC disposed of  $14$ ; or

 $\overline{a}$ 

• PIPC transferred to a follow-on or other contract.

Note: When only end item contract or custody changes are reported, the IUID registry will automatically update all embedded items with the new information, unless the contractor separately edits and changes individual embedded records.

# **2. Changes in Markings –**

The IUID registry is capable of maintaining information about multiple identification marks on the item.

<sup>&</sup>lt;sup>14</sup> PCARSS and LDD are being modified to automatically update the IUID registry when either the plant clearance case or the lost, damaged, and destroyed case are closed, i.e., final disposition of the item. When this functionality is available, contractors will no longer be required to manually update the IUID registry for final disposition status, except for those items not processed through PCARSS and LDD.

When a UII is assigned to an item utilizing one of the existing innate serialized identity data marks on the item, but the item is not marked with the required compliant 2D data matrix, the UII is "defined" or a virtual UII.

The contractor must update the IUID registry for changes to the mark data to add or remove other serialized identification marks and to update a virtual UII to a fully compliant UII when the 2D data matrix is added to the item.

# **3. Changes in Part Numbers –**

When an item's form, fit, function or interfaces has been changed from the original, the original part number may change. The contractor must update the IUID registry for changes to the current part number and current part number effective.

# **4. Changes in Parent/Child Relationships –**

DFARS 211.274-2(a)(4) requires the unique identification, regardless of value, of (i) any DoD serially managed subassembly, component, or part embedded within a delivered item and (II) the parent item that contains the embedded subassembly, component or part. For purposes of complying with this requirement, the parent item for the embedded item UII or DoD recognized IUID equivalent will be the higher assembly, intermediate component or subassembly that is itself serially managed.

The contractor will be responsible for maintaining Parent/Child records when an embedded subassembly, component or part with a UII is removed and replaced. According to the terms of the contract, the replacement component, subassembly or part may or may not be another item with a UII.

The contractor will assign and register a UII and the master item record for any subassembly, component, or part that is removed from a parent item and remains with the contractor responsible for the Government personal property in their stewardship possession or control as a stand-alone item, that does not have an existing UII, according to the business rules established in Section III.

# **B. Real Property**

Electronic records already exist in the official Military Service real property inventory systems for all RPPC. The contractor will be required to update and maintain these records in the owning Military Service's real property inventory system in accordance with published Military Service guidance, recording all changes as they occur. All Military Department financial and non-financial real property reporting will then be generated from the information in the official real property inventory systems.

#### **Innate Serialization Examples**

Innate marks are existing marks on legacy items; they are not created to support UII. In any given case, adequate innate marks and serialization may not exist.

Listed below are some "possible examples among many" of innate marks that appear to be reasonable candidates for use in assigning virtual UIIs. They may or may not be compliant with any prior version of MIL-STD-130 or industry standard, and they require the enterprise that is assigning the virtual UII to be responsible for the uniqueness of the innate serialization/marking within the relevant domain.

Property Control Tag Human Readable

Property Control Tag Code 39 Symbology Human Readable Content

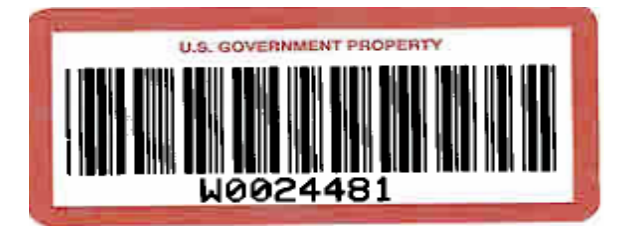

Property Control Tag Code 39 Symbology Human Readable Content

Property Control Tag **Human Readable Attachment 1** 

MFR CAGE 1U2R7 PART NO F100200300400AP **SER NO MH80312** 

Human Readable

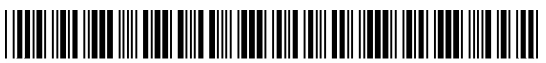

Code 39 Symbology Property Control Number

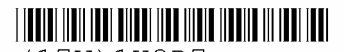

(17V) 1U2R7

 $(1P) F100200AP$ 

 $(S) MH80312$ 

Code 39 Symbology Data Identifiers Human Readable Content Under Barcode

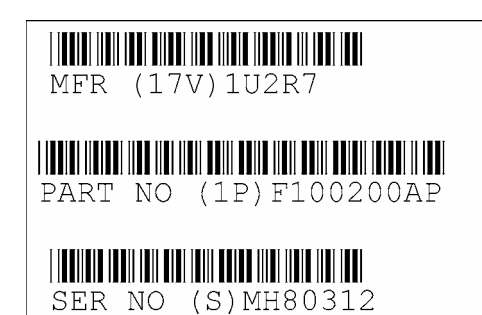

Code 39 Symbology Data Identifiers Human Readable Content Under Barcode Human Interpretable Content Added

**Attachment 1** 

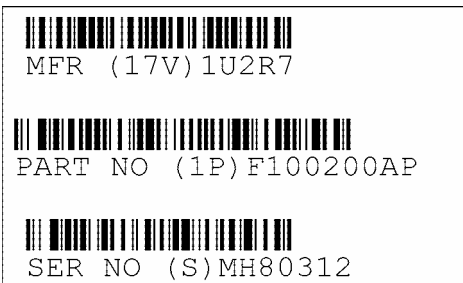

Code 128 Symbology

Data Identifiers Human Readable Content Under Barcode Human Interpretable Content Added

MFR CAGE 1U2R7 **PART NO F100200AP SER NO MH80312** 

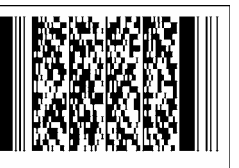

PDF 417 Symbology Data Identifiers Human Interpretable Content Added

MFR CAGE 1U2R7

**「地震影」「原料」 PART NO F100200AP** 

**SER NO MH80312** 

MicroPDF 417 Symbology Data Identifiers Human Interpretable Content Added

MFR CAGE 1U2R7 N.

**PART NO F100200AP** 

**SER NO MH80312** Data Matrix Symbology Data Identifiers Human Interpretable Content Added

CAG 1U2R7  $\begin{array}{c} 1.621 \times 1 \\ \text{SER MH80312} \end{array}$ <br>Data Matrix Symbology

ATA Syntax Human Interpretable Content is Text Element Identifiers

**Attachment 1**